# CMSC201 Computer Science I for Majors

#### Lecture 21 – Project 3 and Miscellaneous Topics

All materials copyright UMBC and Dr. Katherine Gibson unless otherwise noted www.umbc.edu

#### Last Class We Covered

- Dictionaries
	- Creating
	- Accessing
	- Manipulating
	- Methods
- Hashing
- Dictionaries vs Lists

HONORS UNIVERSITY IN MARYLAND

# Any Questions from Last Time?

# Today's Objectives

- To understand more about how data is represented inside the computer
	- ASCII values
- To see the benefits of short circuit evaluation

• To discuss details of Project 3 – Deep copying 2D lists

HONORS UNIVERSITY IN MARYLAND A N

#### ASCII Values

#### ASCII Values

- ASCII is how text is represented in computers – Just like binary is how numbers are represented
- In ASCII, every character has a unique, individual numerical code
	- Lowercase and uppercase characters are separate
	- Codes go from 0 to 127
		- Why 127?

#### **UMBC**

AN HONORS UNIVERSITY IN MARYLAND

#### **ASCII TABLE**

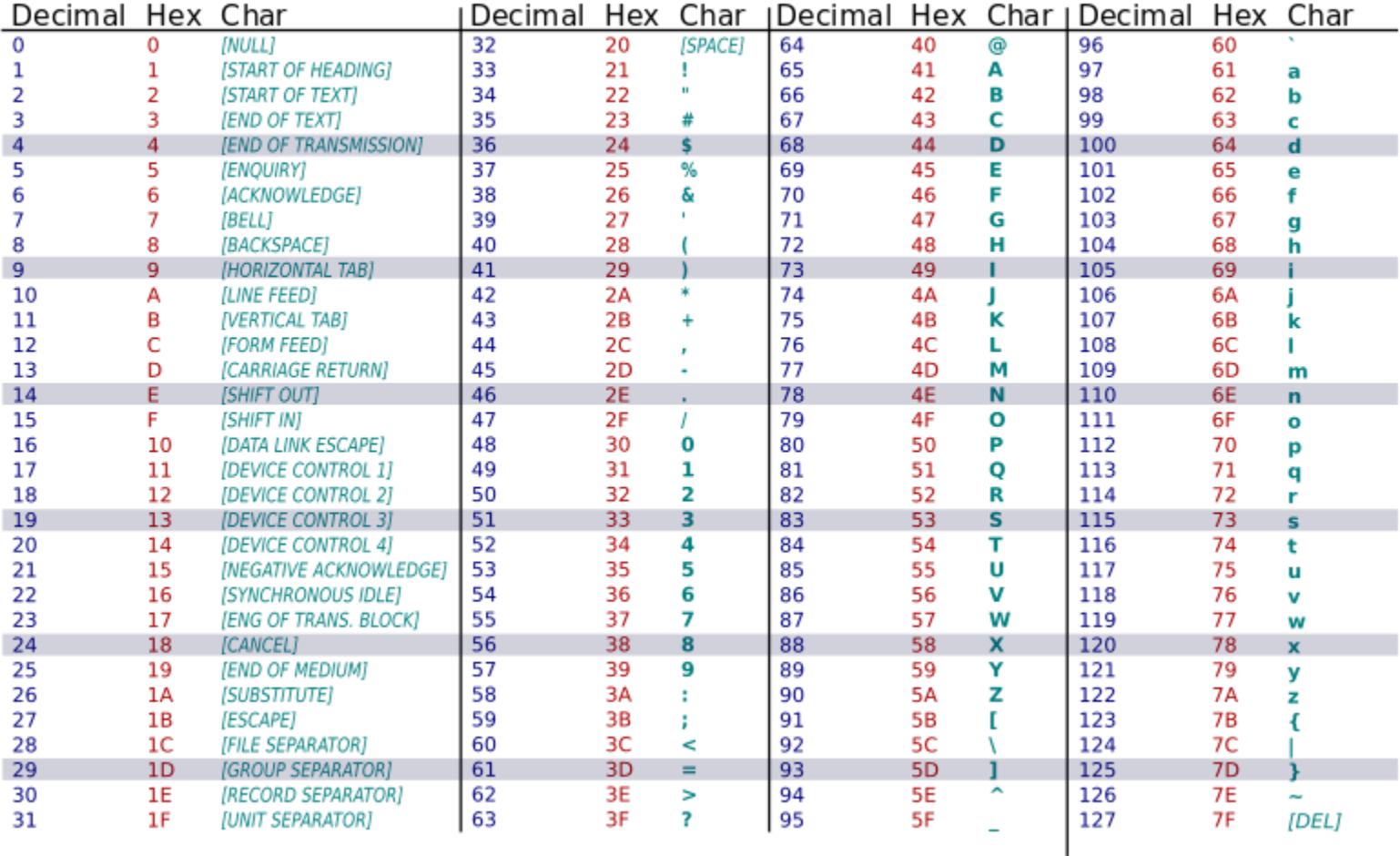

#### **UMBC**

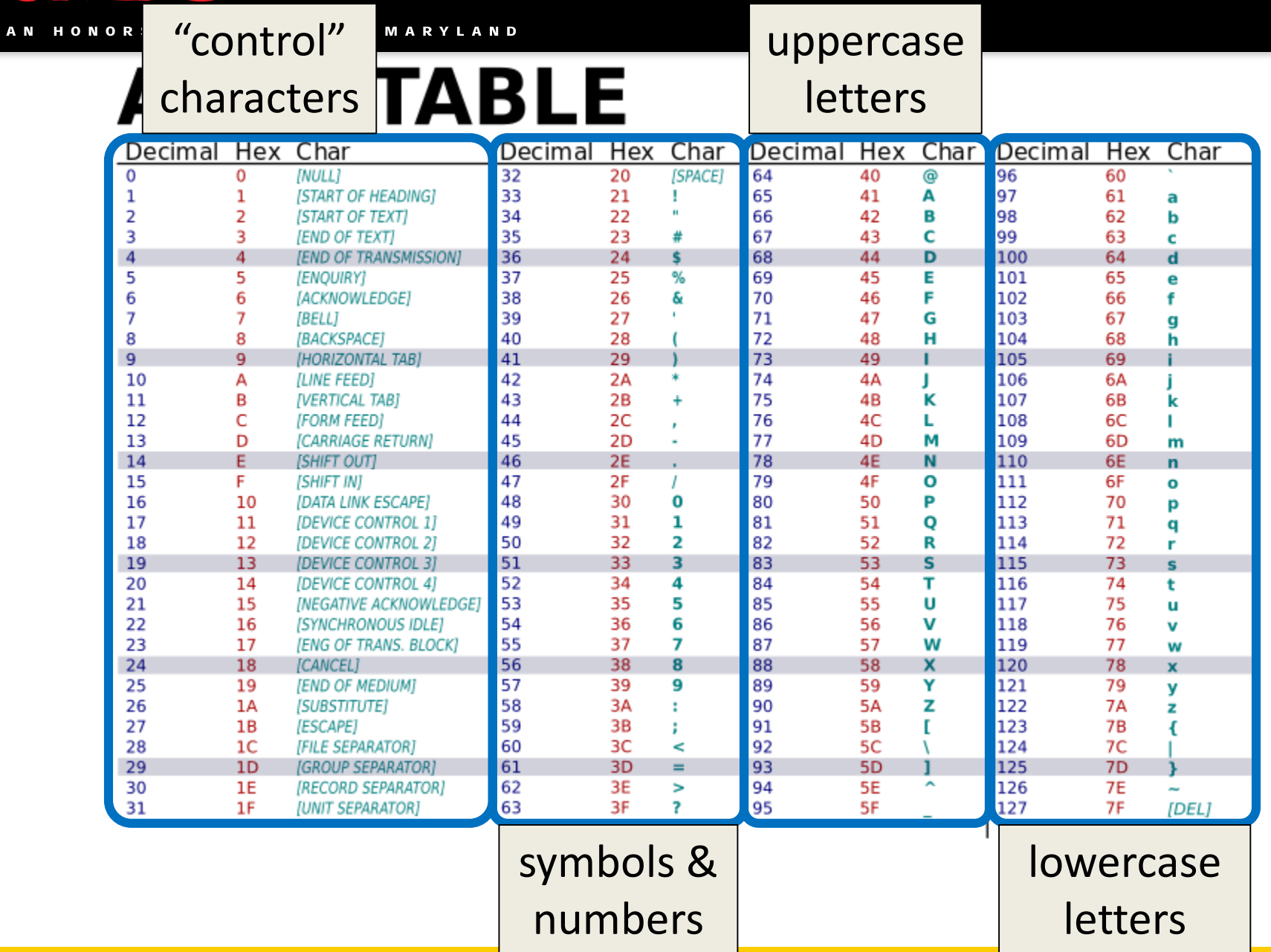

# Comparing Strings

- The values of the ASCII characters are used when comparing strings together
	- Which can lead to some "weird" results
	- **>>> "cat" < "dog"**

**True**

**>>> "cat" < "Dog"**

**False**

**>>> "DOG" < "dog"**

**True**

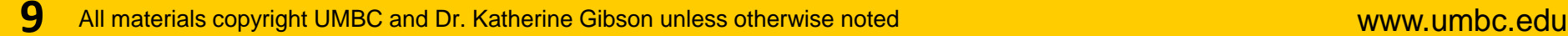

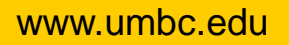

**?<**

# More on Comparing Strings

• Gets even more complex when you start adding in numbers and symbols

**>>> "2" < "one"**

**True**

**>>> "good?" < "good!"**

**False**

**>>> "UK" < "U.K."**

**False**

#### Rules for Comparisons

- To avoid (some) of these issues:
- Always use **.lower()** for comparing strings
- Pay attention to symbols
	- *e.g.*, spaces, hyphens, punctuation, etc.
	- Either remove them, or keep them in mind as part of the order

# ASCII Characters to ASCII Values

- We can convert between ASCII characters and their values using **ord()** and **chr()**
- The **ord ()** function takes in a single character, and returns its ASCII value
- The **chr ()** function takes in an integer, and returns its ASCII character

#### Using **chr()** and **ord()**

- **>>> chr(65)**
- **'A'**
- **>>> chr(65+32)**
- **'a'**
- **>>> ord('?')**

**63**

**>>> ord("d")**

**100**

**>>> ord("e")**

**101**

HONORS UNIVERSITY IN MARYLAND A N

#### "Short Circuit" Evaluation

#### Review: Complex Expressions

• We can put multiple operators together! **bool4 = a and (b or c)**

- What does Python do first?
	- Computes **(b or c)**
	- Computes **a and** the result

This isn't strictly true!

## Short Circuit Evaluation

- Python tries to be efficient (*i.e.*, lazy), and so it won't do any more work than necessary
	- If the remainder of an expression won't change the outcome, Python doesn't look at it
- This is called "short circuiting"
	- It's a powerful tool, and can simplify the conditionals in your programs

# Short Circuit Evaluation – Rules

• For obvious reasons, short circuiting behaves differently for **and** and **or** statements

- "**and**" statements short circuit as soon as an expression evaluates to **False**
- "**or**" statements short circuit as soon as an expression evaluates to **True**

#### Short Circuiting – **and**

- Notice that in the expression: **bool1 = a and (b or c)**
- If **a** is **False**
- The rest of the expression doesn't matter
- Python will realize this, and if **a** is **False** won't bother with the rest of the expression

#### Short Circuiting – **or**

- Notice that in the expression: **bool1 = a or (b or c)**
- If **a** is **True**
- The rest of the expression doesn't matter
- Python will realize this, and if **a** is **True** won't bother with the rest of the expression

#### Causing Errors

• This can lead to "new" errors in old code

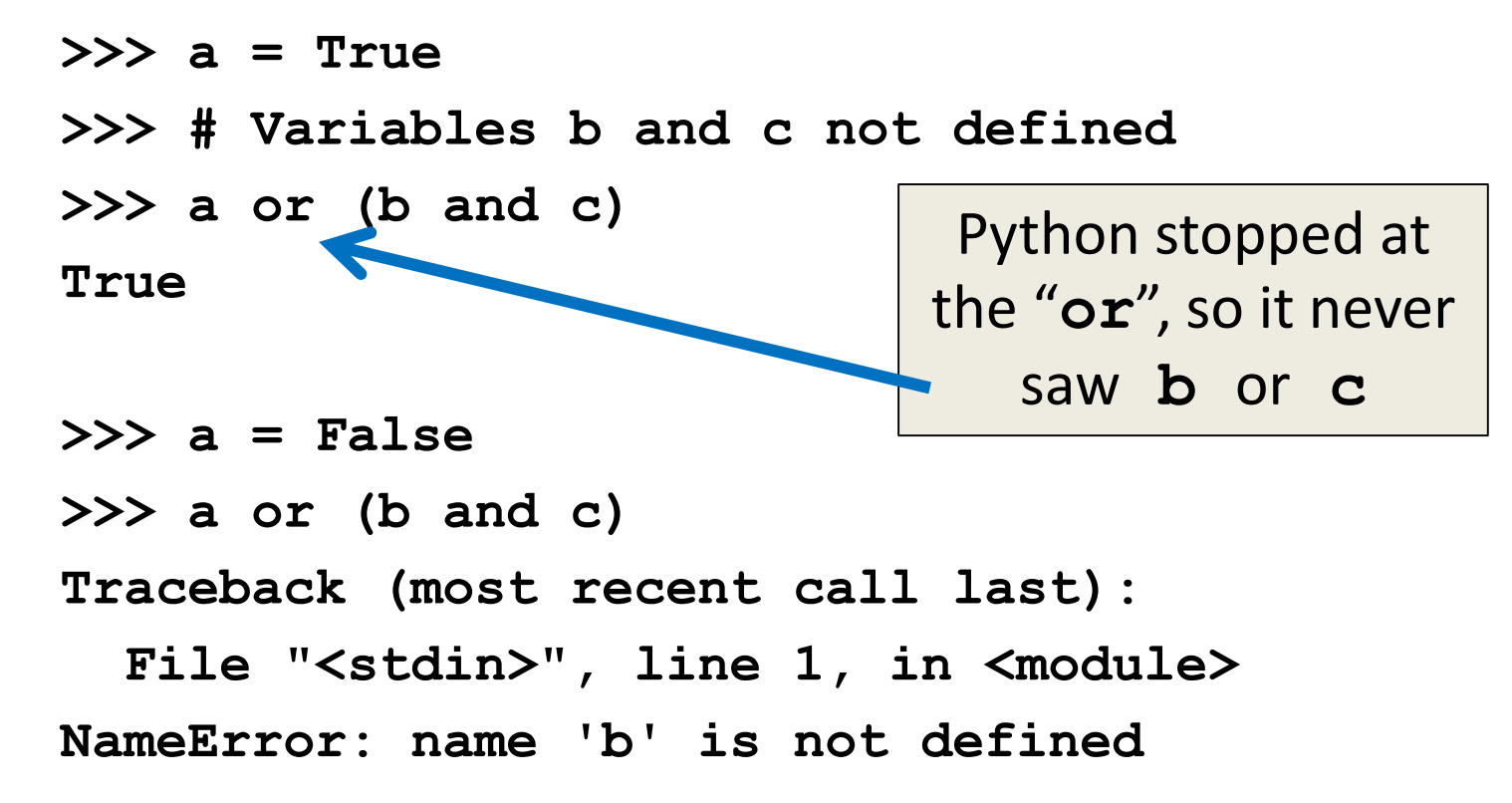

# Simplifying Conditionals

• Order matters! You can use short circuiting to control what statements are reached

• While checking the validity of input, if the user can also enter a "Q" to quit

if  $num := QUIT$  and  $int(num)$  > MIN VAL:

**return num**

This will only be reached if num is  $not "Q",$  so the cast to int() won't cause a problem

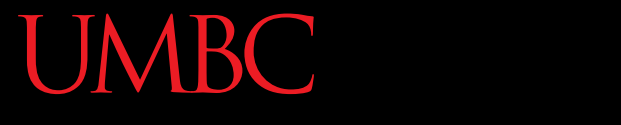

HONORS UNIVERSITY IN MARYLAND A N

#### Project 3

### **Do Not Cheat on Project 3**

- Yes, this project has been given before
	- Yes, in this class
	- Yes, we have all of the old projects to compare it to
- Yes, this project has solutions on the internet
	- Yes, we have copies of all of them
	- Yes, we will go looking for new ones after it's due
- Yes, you could pay someone else to do it
	- Yes, we know of the sites where you can get this done
	- Yes, we will spot "elegant" code that you didn't write

# Deep Copying 2D Lists

- Why does this have to happen?
	- The path needs to be deep copied, so that it doesn't have any dead ends or backtracking in it

```
newPath = []
for i in range(len(path)):
    innerCopy = list( path[i] )
    newPath.append( innerCopy)
```
#### Daily CS HISL

- John von Neumann
	- Creator of merge sort
		- We'll learn this soon!
	- Helped develop what is now known as "von Neumann architecture" (not all his work)
	- Created a rigorous framework for quantum mechanics
	- Developed implosion mechanism for nuclear bombs

![](_page_24_Picture_8.jpeg)

# **More Daily CS Histor**

- ENIAC
	- Completed in 1946 at UPenn
		- Decommissioned in 1956
	- Computations were 2,400 times faster than humans
	- Cost \$6.7 million to build
	- Meant to create artillery firing tables for the US Army

![](_page_25_Picture_8.jpeg)

– Also used for studying thermonuclear feasibility

- Even More Daily CS Histol
- ENIAC Programmers
	- Kay McNulty, Betty Jennings, Betty Snyder, Marlyn Meltzer, Fran Bilas, and Ruth Lichterman
	- These women turned abstract ideas into working, bug-free code
		- First program run on ENIAC had a million individual punchcards
	- Programming was seen back then as "easy" work, akin to typing up a handwritten letter

![](_page_26_Picture_7.jpeg)

All materials copyright UMBC and Dr. Katherine Gibson unless otherwise noted www.umbc.edu www.umbc.edu **27**

#### Announcements

- Project 3 is due on Friday, December 8<sup>th</sup>
	- Design due on Friday, December 1st
- Survey #3 out on Friday, December 1st
	- Final exam metacognition quiz out on BB same day
- Exam wrappers handed back this week in lab
- Final exam is when?
- Friday, December 15th from 6 to 8 PM

All materials copyright UMBC and Dr. Katherine Gibson unless otherwise noted www.umbc.edu www.umbc.edu **28**

#### Final Exam Locations

- Find your room ahead of time!
- **ITE Building 102** Sections 22, 28, 32
- **ITE Building 104** Sections 2, 3, 4, 5, 6
- **Meyerhoff 030** Sections 8, 9, 10, 11, 12, 14, 17, 18, 20
- **Performing Arts 132** Sections 15, 16, 31
- **Sherman 003** Sections 23, 26, 29, 30
- **Public Policy 105** Sections 21, 24, 27

# Image Sources

- ASCII table (adapted from):
	- https://commons.wikimedia.org/wiki/File:ASCII-Table-wide.svg
- Generic kitten:
	- http://www.publicdomainpictures.net/view-image.php?image=87454
- Generic puppy:
	- http://www.publicdomainpictures.net/view-image.php?image=192231
- John von Neumann:
	- https://en.wikipedia.org/wiki/File:JohnvonNeumann-LosAlamos.gif
- ENIAC (adapted from):
	- https://commons.wikimedia.org/wiki/File:Eniac.jpg
- ENIAC programmers (adapted from):
	- https://commons.wikimedia.org/wiki/File:Reprogramming\_ENIAC.png
- Mad emoji (adapted from):
	- https://commons.wikimedia.org/wiki/File:Twemoji\_1f620.svg